```
conky top colors
```
 $05:39$ CPU 87 % RAM 29 % HDD 42 % Uptime 2h 21m wired Up 42,6K Dl 719K dim. 18 oct. mocp playing 4 David Bowie - Moonage Daydream (Awesome Mix Vol.1) by David Bowie - 40%

## [conky\\_topcolors](http://debian-facile.org/_export/code/utilisateurs:arpinux:config:conky_topcolors?codeblock=0)

```
--[[
   conky_topcolors
   set own_window_type from 'desktop' to 'override' to use in i3wm
]]
conky.config = \{background = true,
  use xft = true,
   font = 'Hack:pixelsize=12',
  xftalpha = 1,
  update interval = 1.0,
  total run times = 0,
  own window = true,own window transparent = true,
  own window type = 'desktop',
  own window hints ='undecorated,below,sticky,skip_taskbar,skip_pager',
   own_window_class = 'conky',
  own window title = 'conky topcolors',
  minimum width = 800,
  maximum width = 800,
  own window argb visual = false,
  double buffer = true,
  draw shades = false,draw outline = false,
  draw borders = false,
  border inner margin = 0,
  border width = 0,
  draw graph borders = false,
  alignment = 'm',gap x = 0,
  gap y = 0,
  no buffers = true,uppercase = false,text buffer size = 1024,
  top_name_width = 10,
  imlib cache size = 0,
  cpu avg samples = 2,
  show graph scale = false,
  show_graph_range = false,
  short units = true, override_utf8_locale = true,
```

```
use spacer = 'right',
  if up strictness = 'address',
   default_color = 'd8dee9', --clear
  color1 = 'd08770', --orange
   color2 = 'ffffff', --white
  color3 = 'a3be8c', -greencolor4 = '5e81ac', --bluecolor5 = 'bf616a', -redcolor6 = '88c0d0', --lightbluecolor7 = 'b48ead', --purpledefault shade color = 'black',
  default outline color = 'white'
}
conky.text = [${goto 10}${color2}${time %I:%M}${color}\
${goto 70}${time %a %d %b}\
${goto 200}${color1}CPU $cpu %$color\
${goto 300}${color3}RAM $memperc %$color\
${goto 400}${color grey60}HDD ${fs_used_perc /} %$color\
${goto 500}Uptime ${uptime_short}\
${if_gw}${goto 600}${if_up enp2s0}${alignr 5}${color
grey70}wired${color} Up${color6} ${upspeed enp2s0}${color} Dl
${color7}${downspeed enp2s0}${color}${else}\
${if_up enp2s1}${alignr 5}${color grey70}wired${color} Up${color6}
${upspeed enp2s1}${color} Dl ${color7}${downspeed
enp2s1}${color}${else}\
${if up wlp3s0}${alignr 5}${color grey70}wifi${color} Up${color6}
${upspeed wlp3s0}${color} Dl ${color7}${downspeed
wlp3s0}${color}${endif}${endif}${endif}${else}no net${endif}
${alignc}${if_running mocp}${texeci 5
~/.conky/conky_mocp_infos.sh}${else}no moc${endif}
]]
```
From: <http://debian-facile.org/> - **Documentation - Wiki**

Permanent link: **[http://debian-facile.org/utilisateurs:arpinux:config:conky\\_topcolors](http://debian-facile.org/utilisateurs:arpinux:config:conky_topcolors)**

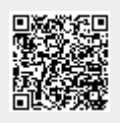

Last update: **27/01/2024 22:36**